$\scriptstyle\rm 30$  Can we add or delete the SSID of the Cloud AP in the OASIS platform (15 S SIDs displayed)?

[Wireless](https://zhiliao.h3c.com/questions/catesDis/1534) **[龚训杰](https://zhiliao.h3c.com/User/other/51765)** 2020-09-28 Published

## Problem Description

Can we add or delete the SSID of the Cloud AP in the OASIS platform (15 SSIDs displayed)?

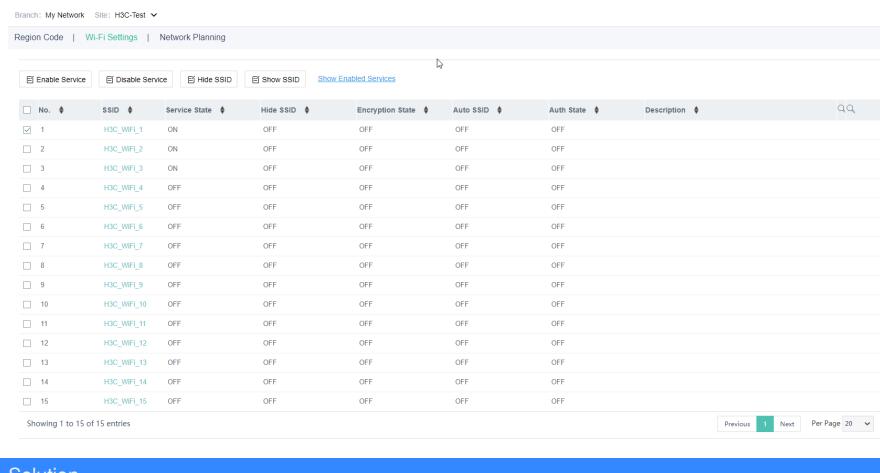

**Solution** 

By default, Cloud AP will generate 15 SSIDs after registering with Oasis, and only 3 will be enabled b y default.

You can close them or modify them, but you cannot create or delete SSIDs.